## Partie <sup>I</sup> : Le
ture <sup>d</sup>'un algorithme

Que fait <sup>l</sup>'algorithme suivant ? Faire un dessin dans le repère iontre.

```
VARIABLES
  k EST_DU_TYPE NOMBRE
DEBUT_ALGORITHME
 POUR k ALLANT_DE 1 A 10
    DEBUT_POUR
    TRACER\_SEGMENT (0,k)->(k,k)FIN_POUR
FIN_ALGORITHME
```
Taper et algorithme dans algobox en hoisissant un repère gradué de <sup>0</sup> <sup>à</sup> <sup>10</sup> sur les deux axes et vérier votre dessin. 0 1 2 3 4 5 6 7 8 9 10

## Partie II : Ecriture d'algorithmes

É
rire des algorithmes qui permettent de faire les dessins suivants :

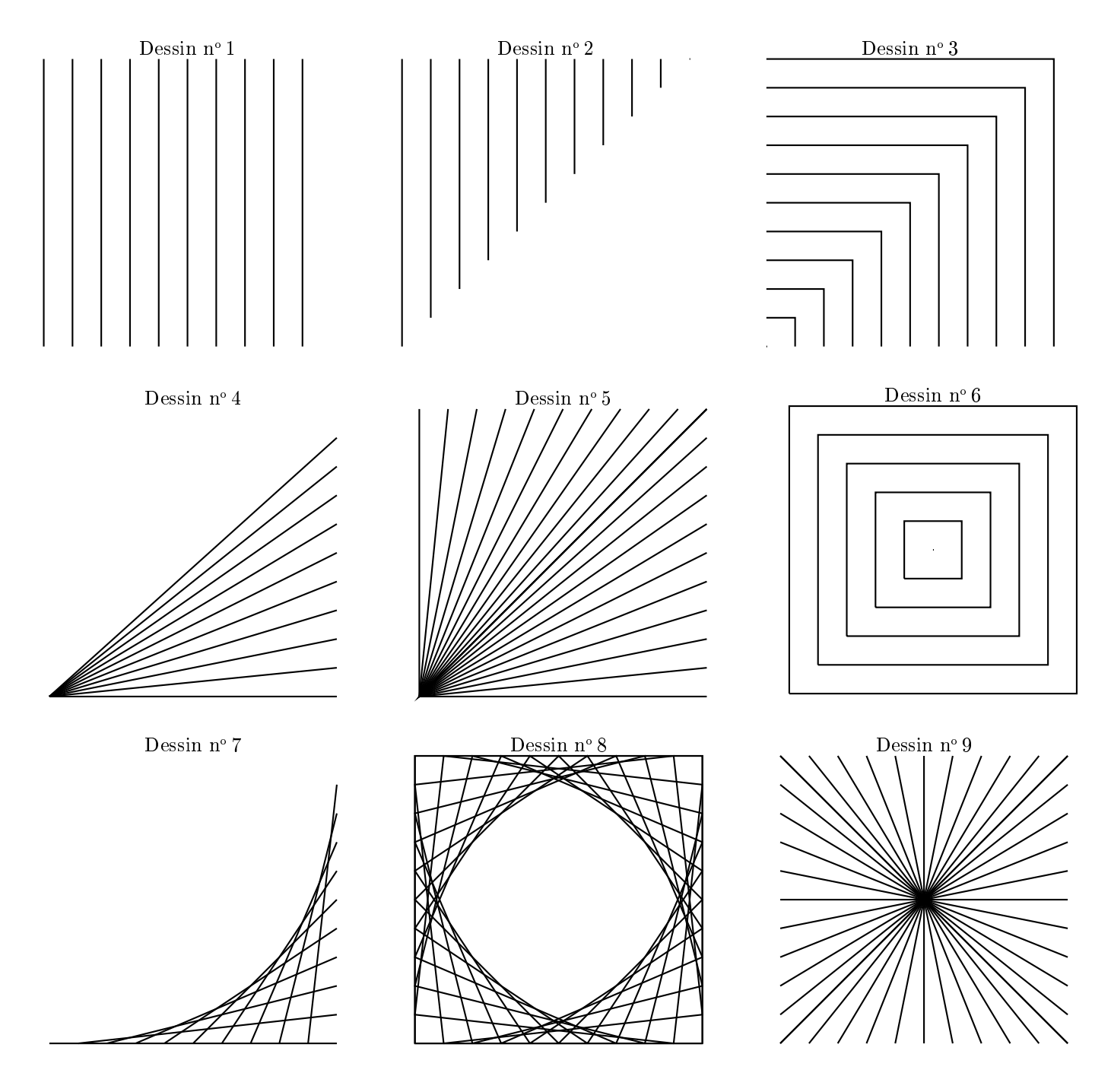